# Package 'OmicKriging'

August 29, 2016

Type Package

Title Poly-Omic Prediction of Complex TRaits

Version 1.4.0

Date 2016-03-03

Author Hae Kyung Im, Heather E. Wheeler, Keston Aquino Michaels, Vassily Trubetskoy

Maintainer Hae Kyung Im <haky@uchicago.edu>

Description It provides functions to generate a correlation matrix from a genetic dataset and to use this matrix to predict the phenotype of an individual by using the phenotypes of the remaining individuals through kriging. Kriging is a geostatistical method for optimal prediction or best unbiased linear prediction. It consists of predicting the value of a variable at an unobserved location as a weighted sum of the variable at observed locations. Intuitively, it works as a reverse linear regression: instead of computing correlation (univariate regression coefficients are simply scaled correlation) between a dependent variable Y and independent variables X, it uses known correlation between X and Y to predict Y.

License GPL  $(>= 3)$ 

**Depends**  $R$ ( $>= 2.15.1$ ), doParallel

Imports ROCR, irlba, parallel, foreach

Collate 'correlation\_matrices.R' 'input\_pheno\_GT.R' 'omic\_KRIGR.R'

RoxygenNote 5.0.1

NeedsCompilation no

Repository CRAN

Date/Publication 2016-03-08 00:12:43

# R topics documented:

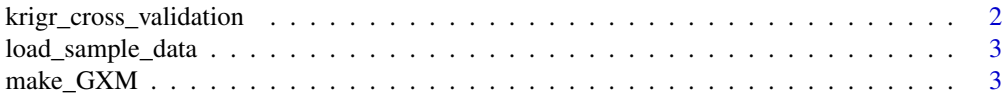

<span id="page-1-0"></span>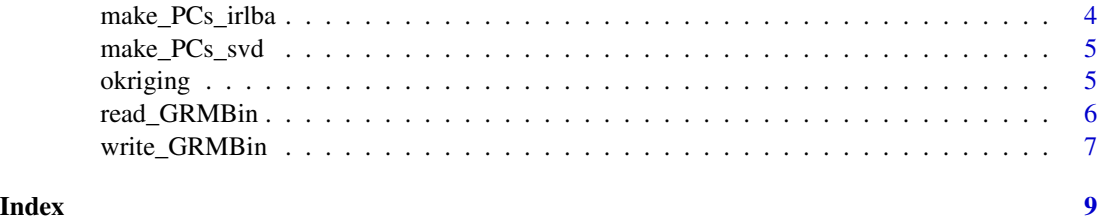

<span id="page-1-1"></span>krigr\_cross\_validation

*Multithreaded cross validation routine for Omic Kriging.*

# Description

This is a flexible cross validation routine which wraps the Omic Kriging calculation. The user can specify the size of the test set, all the way to "Leave One Out" cross validation. Additionally, all relevant parameters in the [okriging](#page-4-1) function are exposed. This function uses the doParallel package to distribute computation over multiple cores. If the phenotype is case/control, a ROCR AUC and GLM analysis is run and the results printed to screen.

### Usage

```
krigr_cross_validation(cor.list, pheno.df, pheno.id = 1, h2.vec,
  covar.math = NULL, nfold = 10, ncore = "all", verbose = FALSE, ...)
```
# Arguments

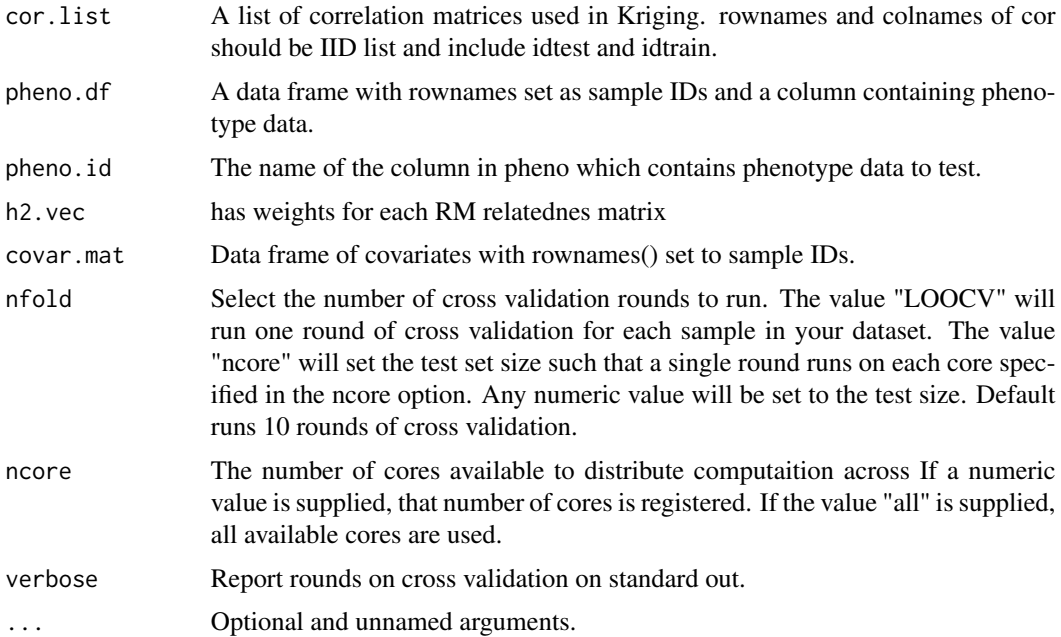

# <span id="page-2-0"></span>Value

A dataframe with three columns: sample ID, observed phenotype Ytest, and predicted phenotype Ypred

load\_sample\_data *Loads sample phenotype and covariate data into data frame.*

#### Description

This function loads a file into a data frame. This file should contain one row per sample in your study, and one column for each covariate and phenotype of interest. Additionally, it requires a header with "IID" for the column of sample IDs, and a unique name for each phenotype and covariate.

# Usage

load\_sample\_data(phenoFile, main.pheno)

# Arguments

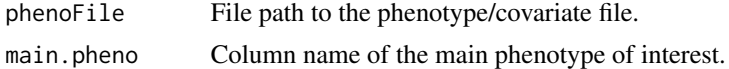

#### Value

A data frame with dimensions (# of samples) x (# of phenotypes/covar)

make\_GXM *Compute gene expression correlation matrix.*

# Description

This function computes a gene expression correlation matrix given a file of transcript expression levels for each sample in the study. It returns a correlation matrix with rownames and colnames as sample IDs.

#### Usage

```
make_GXM(expFile = NULL, gxmFilePrefix = NULL, idfile = NULL)
```
#### Arguments

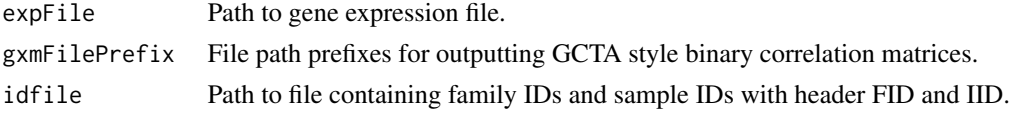

#### Value

Returns a correlation matrix of (N-samples x N-samples), with rownames and colnames as sample IDs.

#### Examples

```
## load gene expression values from vignette
expressionFile <- system.file(package = "OmicKriging",
                    "doc/vignette_data/ig_gene_subset.txt.gz")
## compute correlation matrix
geneCorrelationMatrix <- make_GXM(expressionFile)
```
make\_PCs\_irlba *Run Principal Component Analysis (PCA) using the irlba package.*

#### Description

A simple wrapper around the irlba() function which computes a partial SVD efficiently. This function's run time depends on the number of eigenvectors requested but scales well. Use this function to generate covariates for use with the [okriging](#page-4-1) or [krigr\\_cross\\_validation](#page-1-1) functions.

#### Usage

make\_PCs\_irlba( $X$ , n.top = 2)

#### **Arguments**

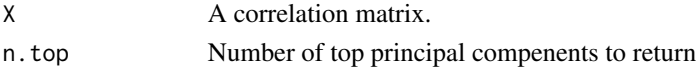

# Value

A matrix of Principal Components of dimension (# of samples) x (n.top). As expected, eigenvectors are ordered by eigenvalue. Rownames are given as sample IDs.

#### References

library(irlba)

#### Examples

```
## compute PC's using the gene expression correlation matrix from vignette
## load gene expression values from vignette
expressionFile <- system.file(package = "OmicKriging",
                    "doc/vignette_data/ig_gene_subset.txt.gz")
## compute correlation matrix
geneCorrelationMatrix <- make_GXM(expressionFile)
## find top ten PC's of this matrix using SVD
topPcs <- make_PCs_irlba(geneCorrelationMatrix, n.top=10)
```
<span id="page-3-0"></span>

<span id="page-4-0"></span>

#### Description

A simple wrapper around the base R svd() function which returns the top N eigenvectors of a matrix. Use this function to generate covariates for use with the [okriging](#page-4-1) or [krigr\\_cross\\_validation](#page-1-1) functions. This wrapper preserves the rownames of the original matrix.

#### Usage

make\_PCs\_svd(X, n.top = 2)

#### Arguments

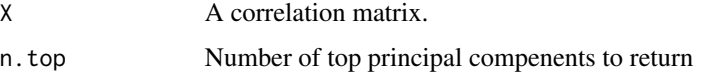

#### Value

A matrix of Principal Components of dimension (# of samples) x (n.top). As expected, eigenvectors are ordered by eigenvalue. Rownames are given as sample IDs.

#### Examples

```
## compute PC's using the gene expression correlation matrix from vignette
## load gene expression values from vignette
expressionFile <- system.file(package = "OmicKriging",
                    "doc/vignette_data/ig_gene_subset.txt.gz")
## compute correlation matrix
geneCorrelationMatrix <- make_GXM(expressionFile)
## find top ten PC's of this matrix using SVD
topPcs <- make_PCs_svd(geneCorrelationMatrix, n.top=10)
```
<span id="page-4-1"></span>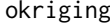

Run omic kriging on a set of correlation matrices and a given pheno*type.*

#### **Description**

Universal kriging formula: lambda' =  $(c + X m)$ ' iSig m' =  $(x - X'$  iSig c)'  $(X'$  iSig X)^-1 m'  $=$  ( t(x) - c' iSig X ) ( X' iSig X )^-1 lambda' = (c' + m' X) iSig x: #covariates x ntest X: ntrain x #cov c: ntrain x ntest

#### <span id="page-5-0"></span>Usage

```
okriging(idtest, idtrain = NULL, corlist, H2vec, pheno, phenoname,
 Xcova = NULL)
```
#### Arguments

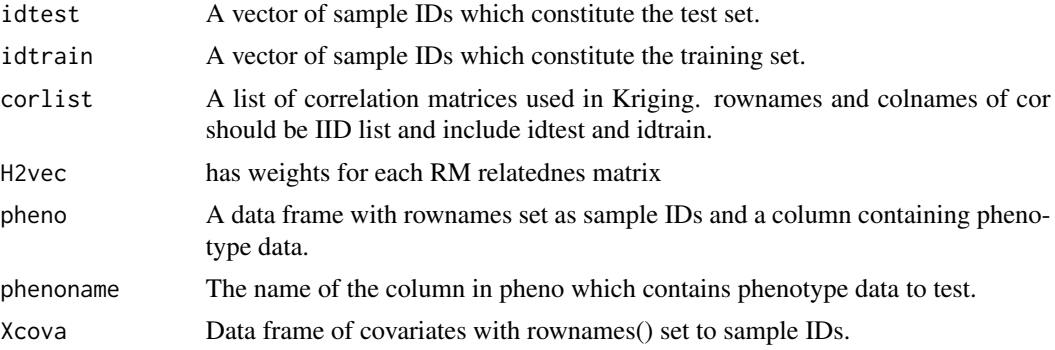

# Value

A dataframe with three columns: sample ID, observed phenotype Ytest, and predicted phenotype Ypred

#### References

Cressie 1993 Statistics for Spatial Data p.154

read\_GRMBin *Read the GRM binary file.*

## Description

Function provided by GCTA maintainers (modified slightly) for accessing their recently introduced binary GRM format. The GRM is stored as a vector of numerics which correspond to the lower triangular elements including the diagonal. We simply read these, pull the diagonal elements, and inflate them into a full symmetric matrix. We add sample IDs to colnames and rownames for compatibility with other Kriging functions.

#### Usage

read\_GRMBin(prefix, size = 4)

# Arguments

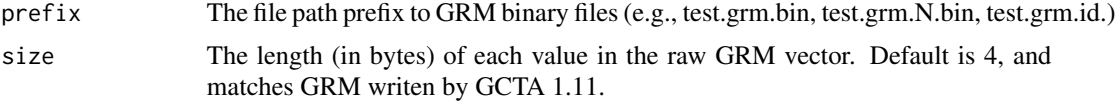

# <span id="page-6-0"></span>write\_GRMBin 7

# Details

Note that the GRM is described by three files, and this function assumes that all have a common prefix that is passed in.

### Value

GRM of dim (N.samples x N.samples) with rownames and colnames as sample ID.

#### References

http://www.complextraitgenomics.com/software/gcta/estimate\_grm.html

#### Examples

```
## read binary Genetic Relatedness Matrix (GRM) generated by GCTA
grmFile <- system.file(package = "OmicKriging",
                       "doc/vignette_data/ig_genotypes.grm.bin")
grmFileBase <- substr(grmFile,1, nchar(grmFile) - 4)
GRM <- read_GRMBin(grmFileBase)
```
write\_GRMBin *Write GRM binary files.*

#### Description

Function to write a binary GRM format recently introduced by GCTA. It takes a correlation matrix as used by other Kriging functions, and writes three files: binary file for storing the diagonal + lower triangular elements, a text file for sample IDs, and a binary file storing the number of SNPs used in the correlation matrix calculation.

#### Usage

write\_GRMBin(X, n.snps =  $0$ , prefix, size = 4)

#### Arguments

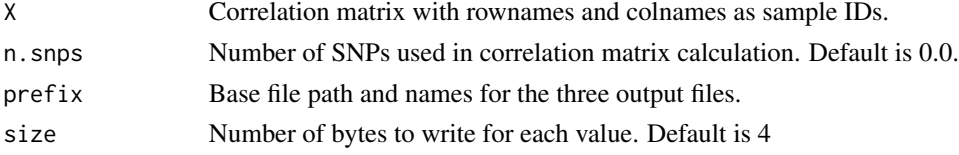

#### Value

None. Though side effects are writing three files as described above.

#### References

http://www.complextraitgenomics.com/software/gcta/estimate\_grm.html

# Examples

```
## create a random genotype matrix
nSamples <- 10
mMarkers <- 100
X <- matrix(rbinom(n=100, size=2, prob=0.5), nrow=nSamples)
## compute the Genetric Relatedness Matrix
grm \leftarrow cor(X)## write a Genetic Relatedness Matrix (GRM)
## NOTE: to following is not run here -- not writing any files in examples
#write_GRMBin(grm, n.snps=mMarkers, prefix="grm.out")
```
# <span id="page-8-0"></span>Index

∗Topic GRM make\_PCs\_irlba, [4](#page-3-0) make\_PCs\_svd, [5](#page-4-0) ∗Topic PCA, make\_PCs\_irlba, [4](#page-3-0) make\_PCs\_svd, [5](#page-4-0) ∗Topic covariate, make\_PCs\_irlba, [4](#page-3-0) make\_PCs\_svd, [5](#page-4-0) ∗Topic cross krigr\_cross\_validation, [2](#page-1-0) ∗Topic input load\_sample\_data, [3](#page-2-0) ∗Topic prediction, krigr\_cross\_validation, [2](#page-1-0) ∗Topic prediction okriging, [5](#page-4-0) ∗Topic validation krigr\_cross\_validation, [2](#page-1-0)

```
krigr_cross_validation, 2, 4, 5
```
load\_sample\_data, [3](#page-2-0)

make\_GXM, [3](#page-2-0) make\_PCs\_irlba, [4](#page-3-0) make\_PCs\_svd, [5](#page-4-0)

okriging, *[2](#page-1-0)*, *[4,](#page-3-0) [5](#page-4-0)*, [5](#page-4-0)

read\_GRMBin, [6](#page-5-0)

write\_GRMBin, [7](#page-6-0)